**Условные выражения**

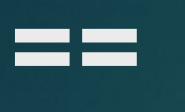

# Сравнивает два операнда на равенство

- ► Сравнивает два операнда на равенство.
- $\blacktriangleright$  int a = 10;
- $-$  int  $b = 4$ ;
- $\rightarrow$  bool  $c = a == b;$

#### !=

## Знак не соответствия операндов

- $\blacktriangleright$  int a = 10;
- $\blacktriangleright$  int b = 4;
- $\rightarrow$  bool  $c = a != b;$
- $\sim$  bool d = a!=10;

## $\lt$ Операция "меньше чем".

- $\blacktriangleright$  int a = 10;
- $\blacktriangleright$  int b = 4;
- $\rightarrow$  bool c = a < b; // false

### > Операция "больше чем

- $\blacktriangleright$  int a = 10;
- $=$  int  $b = 4$ ;
- $\rightarrow$  bool c = a > b;
- $\text{–} \quad \text{bool} \quad d = a > 25;$

## $\leq$ Операция "меньше или равно".

- $\blacktriangleright$  int a = 10;
- $\blacktriangleright$  int b = 4;
- $\sim$  bool c = a <= b;
- $\text{-}$  bool d = a <= 25;

# **>=** Операция "больше или равно".

- $\blacktriangleright$  int a = 10;
- $\blacktriangleright$  int b = 4;
- $\sim$  bool c = a >= b;
- $\text{–} \quad$  bool d = a >= 25;

# **^** Ложно ,если оба операнда одинаковы

- $\sim$  bool x5 = (5 > 6) ^ (4 < 6);
- $\sim$  bool x6 = (50 > 6) ^ (4 / 2 < 3);